# **TS1 Contrôle du mardi 16 avril 2019 (4 heures)**

Il est demandé de ne rien écrire sur le sujet.

# **Partie commune (3 heures)**

Le barème est donné sur 20.

#### **I. (9 points : 1°) 2 points ; 2°) 2 points ; 3°) a) 1 point ; b) 2 points ; 4°) 2 points)**

À tout réel *m* on associe la fonction  $f_m: x \mapsto mx + 2\ln(1-x)$  définie sur l'intervalle  $]-\infty;1[$  et on note  $\mathcal{C}_m$  sa courbe représentative dans le plan muni d'un repère  $(0, \vec{i}, \vec{j})$ .

1<sup>o</sup>) Démontrer que toutes les courbes  $\mathcal{L}_m$  passent par un point fixe que l'on précisera. Déterminer le coefficient directeur de la tangente en ce point.

2°) Déterminer la limite de  $f_m$  en 1<sup>-</sup>. En déduire que pour tout réel *m*, la courbe  $\mathcal{L}_m$  admet une asymptote verticale que l'on précisera.

Dans toute la suite, on suppose que *m* est un réel strictement positif.

3°) a) Rappeler  $\lim_{x \to +\infty} \frac{\ln x}{x}$  $\lim_{x \to +\infty} \frac{\ln x}{x}$ ; en déduire  $\lim_{x \to -\infty} \frac{\ln(-x)}{x}$ *x*  $\rightarrow -\infty$  x  $\frac{-x}{x}$ . b) Démontrer que  $f_m(x) = mx + 2\ln(-x) + 2\ln\left(1 - \frac{1}{x}\right)$  $p = mx + 2\ln(-x) + 2\ln\left(1 - \frac{1}{x}\right)$  puis que  $f_m(x) = x\left(m + 2\frac{\ln(-x)}{x}\right) + 2\ln\left(1 - \frac{1}{x}\right)$  $= x \left(m + 2 \frac{\ln(-x)}{x}\right) + 2 \ln\left(1 - \frac{1}{x}\right)$  pour tout réel *x* strictement négatif.

En déduire  $\lim_{x \to -\infty} f_m(x)$  (on rappelle que  $m > 0$ ).

4°) Dans un même tableau, étudier le signe de  $f_m(x)$  et les variations de  $f_m$  en complétant avec les limites calculées précédemment. En déduire que  $f_m$  admet un maximum global sur  $\left]-\infty, 1\right[$ .

#### **II. (2 points)**

Calculer la valeur exacte de l'aire du domaine compris entre les courbes  $\mathcal{L}$  et  $\Gamma$  d'équations respectives  $y = -x^2 + 2x + 1$  et  $y = x^2$  dans le plan muni d'un repère orthogonal  $(0, \vec{i}, \vec{j})$ .

Déterminer les abscisses des points d'intersection de  $C$  et  $\Gamma$  puis calculer la valeur exacte de l'aire du domaine compris entre les deux courbes.

## **III. (2 points : 1°) 1 point ; 2°) 1 point)**

On considère la fonction  $f: t \mapsto$  $\frac{\ln t}{(1+t)^2}$ 1 *t*  $\frac{d^{2}u}{(1+t)^{2}}$  définie sur l'intervalle  $\left[0;+\infty\right]$ .

1°) Démontrer que la fonction F : 
$$
t \mapsto \frac{t \ln t}{1+t} - \ln(1+t)
$$
 est une primitive de f sur  $\left[0; +\infty\right[$ .

2°) On pose 
$$
I(a) = \int_{a}^{1} f(t) dt
$$
 où *a* est un réel strictement positif.  
Calculate  $I(a)$ ; déterminer  $\lim_{a \to 0^{+}} I(a)$ .

#### **IV. (2 points)**

Déterminer le plus petit entier naturel *n* tel que  $(n+1)! - n! \ge 10^{2019}$ .

**Indication :** Utiliser le logarithme népérien.

#### **V. (2 points : 1°) 1 point ; 2°) 1 point)**

Dans l'espace muni d'un repère  $(0, \vec{i}, \vec{j}, \vec{k})$ , on considère les points A $(-1, 2, 0)$ , B $(1, 2, 4)$ , C $(-1, 1, 1)$  ainsi que la droite *D* dont un système d'équations paramétriques est  $\begin{cases} y = -4t - 3 \ (t \in \mathbb{R}) \end{cases}$ . 2  $x = 2t$  $z = t$  $\left[ x = \right]$ 

1°) Démontrer que A, B, C ne sont pas alignés puis déterminer un système d'équations paramétriques du plan  $(ABC)$ .

2°) Démontrer que *D* et (ABC) sont sécants en un point I dont on déterminera les coordonnées.

#### **VI. (3 points : 1°) 2 points ; 2°) 1 point)**

On considère un cube ABCDEFGH d'arête 1. Soit U un point quelconque de la droite (AC) et V un point quelconque de la droite (DE). On pose  $\overrightarrow{AU} = t\overrightarrow{AC}$  et  $\overrightarrow{DV} = t'\overrightarrow{DE}$  où *t* et *t*<sup> $\prime$ </sup> sont deux réels.

1°) Calculer en fonction de *t* et *t*' les produits scalaires  $p = \overrightarrow{UV} \cdot \overrightarrow{AC}$  et  $p' = \overrightarrow{UV} \cdot \overrightarrow{DE}$ .

2°) Déterminer les valeurs de *t* et *t* ' pour lesquelles la droite (UV) est perpendiculaire aux droites (AC) et (DE).

# **Corrigé du contrôle du 16-4-2019**

**I.**

À tout réel *m* on associe la fonction  $f_m: x \mapsto mx + 2\ln(1-x)$  définie sur l'intervalle  $]-\infty;1[$  et on note  $\mathcal{C}_m$  sa courbe représentative dans le plan muni d'un repère  $(0, \vec{i}, \vec{j})$ .

1<sup>o</sup>) Démontrer que toutes les courbes  $\mathcal{L}_m$  passent par un point fixe que l'on précisera. Déterminer le coefficient directeur de la tangente en ce point.

 $\forall m \in \mathbb{R}$   $f_m(0) = m \times 0 + 2\ln(1-0)$ 

 $= 2 \ln 1$ 

$$
= 0
$$

On en déduit que toutes les courbes  $\mathcal{C}_m$  passent par le point O.

Pour trouver, on peut tracer des courbes  $\mathcal{L}_m$  pour différentes valeurs de *m* sur l'écran de la calculatrice. xuunnummummummummummummummummummum

 $\forall x \in ]-\infty; 1[$   $f_m'(x) = m - \frac{2}{1-x}$ 

 $\forall m \in \mathbb{R}$  *f*<sub>m</sub> ' $(0) = m - 2$ 

Le coefficient directeur de la tangente à  $\mathcal{C}_m$  en O est égal à  $m-2$ .

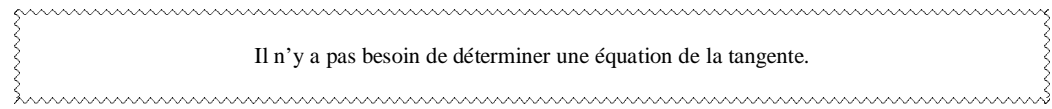

2°) Déterminer la limite de  $f_m$  en 1<sup>-</sup>. En déduire que pour tout réel *m*, la courbe  $\mathcal{L}_m$  admet une asymptote verticale que l'on précisera.

$$
\lim_{x \to 1^{-}} \frac{(1-x) = 0^{+}}{x}
$$
\ndone par limite d'une composée  $\lim_{x \to 1^{-}} \ln(1-x) = -\infty$ .  
\n
$$
\lim_{x \to 0^{+}} \ln X = -\infty
$$

De plus,  $\lim_{x \to 1^-} (mx) = m$ . Donc, comme  $\lim_{x \to 1^{-}} \ln(1-x) = -\infty$ , par limite d'une somme,  $\lim_{x \to 1^{-}} f_m(x) = -\infty$ .

Ainsi, pour tout réel *m*, la courbe  $\mathcal{C}_m$  admet la droite  $\Delta$  d'équation  $x = 1$  pour asymptote verticale.

Dans toute la suite, on suppose que *m* est un réel strictement positif.

3°) a) Rappeler 
$$
\lim_{x \to +\infty} \frac{\ln x}{x}
$$
; en déduire  $\lim_{x \to -\infty} \frac{\ln(-x)}{x}$ .

 $\lim_{x \to +\infty} \frac{\ln x}{x} = 0$ *x*  $\lim_{x \to +\infty} \frac{\ln x}{x} = 0$  d'après le cours (limite de référence) donc par changement de variable  $\lim_{x \to -\infty} \frac{\ln(-x)}{-x} = 0$ *x*  $\rightarrow -\infty$   $-x$  $\frac{(-x)}{-x} = 0$  ce qui donne immédiatement  $\lim_{x \to -\infty} \frac{\ln(-x)}{x} = 0$ *x*  $\rightarrow -\infty$  x  $\frac{-x}{x} = 0$ .

b) Démontrer que 
$$
f_m(x) = mx + 2\ln(-x) + 2\ln\left(1 - \frac{1}{x}\right)
$$
 puis que  $f_m(x) = x\left(m + 2\frac{\ln(-x)}{x}\right) + 2\ln\left(1 - \frac{1}{x}\right)$  pour tout réel x strictement négatif.

$$
\forall x \in \mathbb{R}_{-}^{*} \ f_{m}(x) = mx + 2\ln\left[-x\left(1 - \frac{1}{x}\right)\right]
$$
  
=  $mx + 2\left[\ln(-x) + \ln\left(1 - \frac{1}{x}\right)\right]$  (possible car - x et 1 -  $\frac{1}{x}$  sont tous deux strictement positifs)  
=  $mx + 2\ln(-x) + 2\ln\left(1 - \frac{1}{x}\right)$   
=  $x\left(m + 2\frac{\ln(-x)}{x}\right) + 2\ln\left(1 - \frac{1}{x}\right)$  (factorisation par x des deux premiers termes de la somme)

En déduire  $\lim_{x \to -\infty} f_m(x)$  (on rappelle que  $m > 0$ ).

$$
\lim_{x \to -\infty} \left( \frac{1 - \frac{1}{x}}{x} \right) = 1
$$
\ndonc par limite d'une composée  $\lim_{x \to -\infty} \ln \left( 1 - \frac{1}{x} \right) = 0$ .

En utilisant 
$$
\lim_{x \to -\infty} \frac{\ln(-x)}{x} = 0
$$
, on obtient  $\lim_{x \to -\infty} \left( m + 2 \frac{\ln(-x)}{x} \right) = m$ .

Comme  $m > 0$ , on en déduit par propriété de limite d'un produit que  $\lim_{x \to -\infty} x \left( m + 2 \frac{\ln(-x)}{x} \right)$  $\lim_{x \to -\infty} x \left( m + 2 \frac{\ln(-x)}{x} \right)$  $\left[x\left(m+2\frac{\ln(-x)}{x}\right)\right] = -\infty$ .

Il est important de mentionner que  $m > 0$  pour la limite du produit. hummummummummummummummummummummumm

Par conséquent,  $\lim_{x \to -\infty} f_m(x) = -\infty$ .

4°) Dans un même tableau, étudier le signe de  $f_m$  '(x) et les variations de  $f_m$  en complétant avec les limites calculées précédemment. En déduire que  $f_m$  admet un maximum global sur  $\left]-\infty;1\right[$ .

Dans la question 1°) nous avons vu que 
$$
\forall x \in ]-\infty; 1[
$$
  $f_m'(x)=m-\frac{2}{1-x}$ .

Pour étudier facilement le signe de  $f_m'(x)$ , on écrit  $f_m'(x)$  sous la forme d'un seul quotient.

<u>inumumumumumumumumumumumumumumumumu</u>

On peut aussi écrire que  $\forall x \in ]-\infty; 1[$   $f_m'(x) = m + \frac{2}{x-1}$  soit  $f_m'(x) = \frac{mx - m + 2}{x-1}$  $=\frac{mx-m+2}{x-1}.$ 

 $mx - m + 2$  est une expression du premier degré en *x* (de la forme  $ax + b$ ) qui s'annule en  $\frac{m-2}{2} = 1 - \frac{2}{3}$ *m m*  $\frac{-2}{-2}$ =1- $\frac{2}{-}$ . On notera que pour  $m > 0$ , cette valeur d'annulation est strictement inférieure à 1.

Sous la valeur 1, on doit mettre une double barre sur les deux dernières lignes.

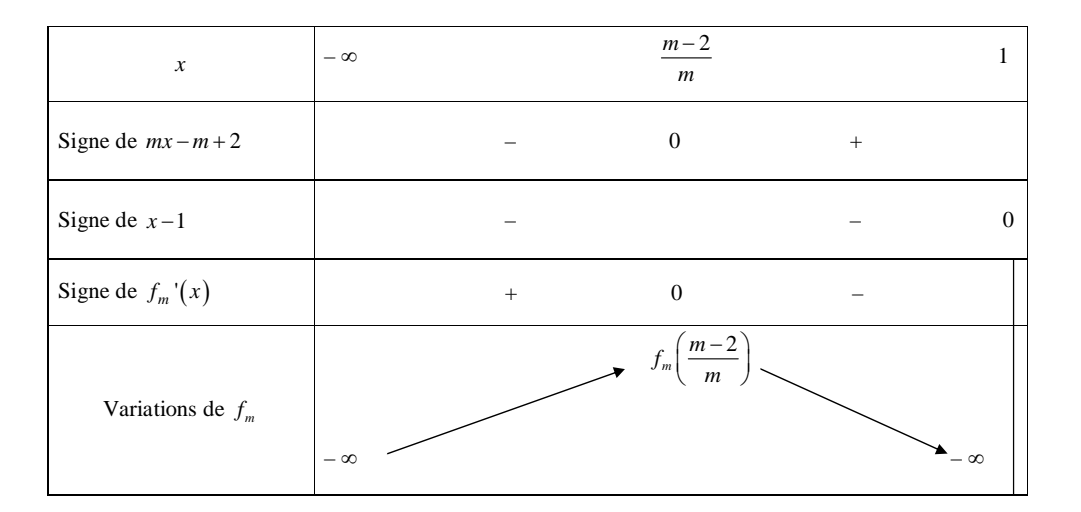

D'après le tableau de variations,  $f_m$  admet un maximum global sur  $\left[-\infty;1\right]$  obtenu pour  $x = \frac{m-2}{m}$  $=\frac{m-2}{m}$ .

Le calcul de  $f_m\left(\frac{m-2}{m}\right)$  $\left(\frac{m-2}{m}\right)$  ne présente pas d'intérêt pour l'exercice.

### **II.**

Calculer la valeur exacte de l'aire du domaine compris entre les courbes  $\mathcal{L}$ et  $\Gamma$  d'équations respectives  $y = -x^2 + 2x + 1$  et  $y = x^2$  dans le plan muni d'un repère orthogonal  $(0, \vec{i}, \vec{j})$ .

Déterminer les abscisses des points d'intersection de  $C$  et  $\Gamma$  puis calculer la valeur exacte de l'aire du domaine compris entre les deux courbes.

On commence par tracer  $\mathcal{C}$  et  $\Gamma$  sur l'écran de la calculatrice.

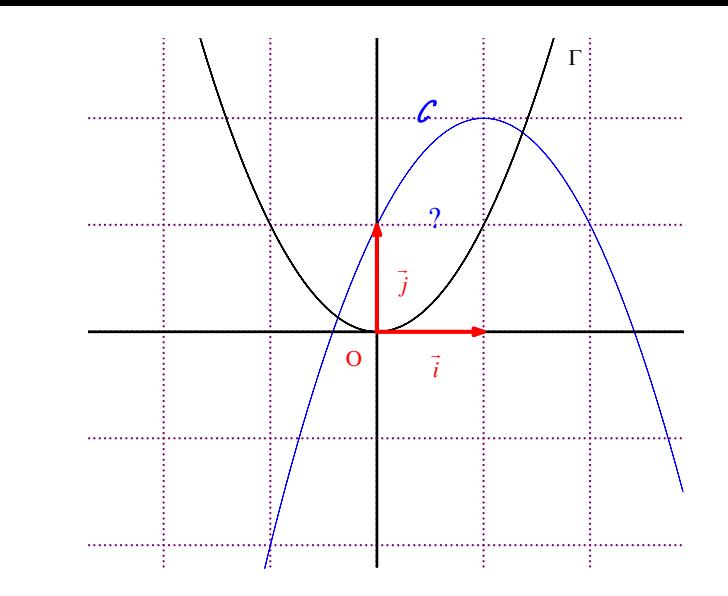

Les abscisses des points d'intersection de  $\mathcal C$  et  $\Gamma$  sont les solutions de l'équation  $-x^2 + 2x + 1 = x^2$  (1).

 $(1) \Leftrightarrow -2x^2 + 2x + 1 = 0$  (1')

 $(1')$  est une équation du second degré dont le discriminant réduit est égal à 3.

(1) admet donc deux solutions réelles distinctes  $x_1 = \frac{1-\sqrt{3}}{2}$  $x_1 = \frac{1-\sqrt{3}}{2}$  et  $x_2 = \frac{1+\sqrt{3}}{2}$  $x_2 = \frac{1+\sqrt{3}}{2}$ .

Les abscisses des points d'intersection de  $\mathcal C$  et  $\Gamma$  sont  $x_1$  et  $x_2$ .

La position relative de  $C$  et  $\Gamma$  est donnée par le signe du polynôme  $h(x) = (-x^2 + 2x + 1) - x^2 = -2x^2 + 2x + 1$  (on calcule la différence).

La règle du signe d'un polynôme du second degré nous dit que le polynôme  $h(x)$  est positif ou nul sur l'intervalle  $[x_1; x_2]$ . Par conséquent,  $\mathcal C$  est au-dessus de  $\Gamma$  sur l'intervalle  $[x_1; x_2]$ .

L'aire du domaine compris entre les courbes  $\mathbf{C}$  et  $\Gamma$  est donc donnée par  $\mathbf{A} = \int_{0}^{\frac{\pi}{2}} h(x)$ 1 d *x*  $\boldsymbol{A} = \int_{x_1}^{x_2} h(x) \, dx.$ 

$$
\mathbf{A} = \int_{x_1}^{x_2} h(x) \, dx
$$

$$
= \int_{x_1}^{x_2} (-2x^2 + 2x + 1) \, dx
$$

$$
= \left[ -\frac{2x^3}{3} + x^2 + x \right]_{x_1}^{x_2}
$$

1 *x*

 $=\sqrt{3}$  u. a.

L'aire cherchée est donc égale à  $\sqrt{3}$  unités d'aire.

· Pour le calcul, on peut utiliser la calculatrice en commençant par rentrer la primitive dans la calculatrice :

 $Y_1 = -\frac{2X^3}{3} + X^2 + X$ .

On tape ensuite  $Y1\left(\frac{1+\sqrt{3}}{2}\right) - Y1\left(\frac{1-\sqrt{3}}{2}\right)$ (2) (2) .

· On peut évidemment vérifier le résultat à l'aide de la calculatrice. On aura uniquement une valeur approchée.

#### **III.**

On consider a function 
$$
f: t \mapsto \frac{\ln t}{(1+t)^2}
$$
 define sur l'intervalle  $[0; +\infty[$ .

1°) Démontrer que la fonction F : 
$$
t \mapsto \frac{t \ln t}{1+t} - \ln(1+t)
$$
 est une primitive de f sur  $\left|0; + \infty\right|$ .

On calcule la dérivée de F. Pour cela, on applique les différentes formules de dérivation. Avant de dériver le quotient, on doit commencer par calculer la dérivée de la fonction  $u : t \mapsto t \ln t$  en utilisant la formule de dérivation d'un produit. On obtient  $u'(t) = 1 \times \ln t + t \times \frac{1}{t} = \ln t + 1$ .

$$
\forall t \in ]0; + \infty[ \quad \mathbf{F}'(t) = \frac{(\ln t + 1)(1+t) - t \ln t}{(1+t)^2} - \frac{1}{1+t}
$$
\n
$$
= \frac{\ln t \pm t \ln t + \ln t \pm t \ln t - (\ln t)}{(1+t)^2}
$$
\n
$$
= \frac{\ln t}{(1+t)^2}
$$
\n
$$
= f(t)
$$

On en déduit que F est une primitive de  $f$  sur  $[0; +\infty]$ .

2°) On pose  $I(a) = \int_0^1 f(t)$  $I(a) = \int_a^b f(t) dt$  où *a* est un réel strictement positif. *a* Calculer  $I(a)$ ; déterminer  $\lim_{a\to 0^+} I(a)$ . 0 *a*

$$
I(a) = \int_{a}^{1} f(t) dt
$$

 $=\left[F(t)\right]_a^1$  (on utilise le résultat de la question précédente)

$$
= F(1) - F(a)
$$

 $F(1) = 0 - \ln 2 = -\ln 2$ 

$$
F(a) = \frac{a \ln a}{1 + a} - \ln(1 + a)
$$

On en déduit que  $\forall a \in \mathbb{R}^*$ ,  $I(a) = \ln(1+a) - \frac{a \ln a}{1+a} - \ln 2$ .

On peut aussi écrire  $I(a) = \ln \frac{1+a}{2} - \frac{a \ln a}{1+a}$  $= \ln \frac{1+a}{2} - \frac{a \ln a}{1+a}.$ hummummummummummummummummummummum

On a  $\lim_{a \to 0^+} \ln(1+a) = 0$  de manière évidente.

 $\lim_{a \to 0^+} (a \ln a) = 0$  (limite de référence) donc  $\lim_{a \to 0^+} \frac{a \ln a}{1 + a} = 0$ *a a*  $\lim_{\delta \to 0^+} \frac{a \ln a}{1 + a} = 0.$ On en déduit que  $\lim_{a \to 0^+} I(a) = -\ln 2$ .

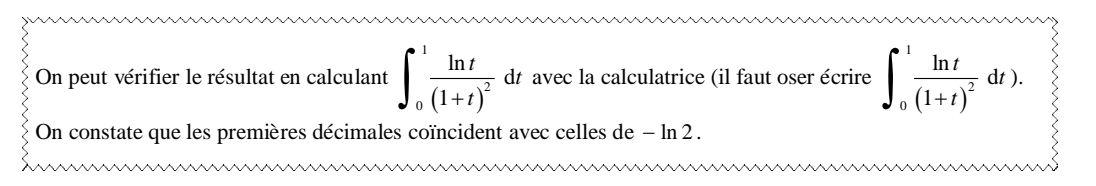

#### **IV.**

Déterminer le plus petit entier naturel *n* tel que  $(n+1)! = n! \ge 10^{2019}$ .

**Indication :** Utiliser le logarithme népérien.

Une recherche directe n'est pas possible car  $10^{2019}$  dépasse les capacités de la calculatrice.

D'abord 0 n'est pas solution de manière évidente. On cherche donc *n* dans  $\mathbb{N}^*$ .

On va d'abord factoriser le membre de gauche de l'inégalité puis passer au logarithme népérien (ou décimal si l'on préfère).

 $(1) \Leftrightarrow n \times (n+1) - n! \geqslant 10^{2019}$ 

$$
\Leftrightarrow n!(n+1-1) \geqslant 10^{2019} \qquad \text{(on peut factoriser une expression avec des factorielles)}
$$

 $\Leftrightarrow n \triangleright n \geqslant 10^{2019}$ 

 $\Leftrightarrow \ln(n \times n) \geqslant \ln(10^{2019})$ 

 $\Leftrightarrow$   $\ln n! + \ln n \geqslant 2019 \ln 10$ 

$$
\Leftrightarrow \left(\sum_{k=1}^{k=n} \ln k\right) + \ln n \geqslant 2019 \ln 10 \quad (1')
$$

On a  $2019 \ln 10 = 4648,91930...$ 

On cherche par tâtonnements ou en réalisant un programme sur calculatrice.

On trouve que le plus petit entier naturel *n* pour lequel (1') (et par conséquent (1)) est vérifiée est 814.

#### **V.**

Dans l'espace muni d'un repère  $(0, \vec{i}, \vec{j}, \vec{k})$ , on considère les points A $(-1;2;0)$ , B $(1;2;4)$ , C $(-1;1;1)$  ainsi que la droite *D* dont un système d'équations paramétriques est  $\left\{ y = -4t - 3 \right.$   $(t \in \mathbb{R})$ .  $x = 2t$  $z = t$ 

1°) Démontrer que A, B, C ne sont pas alignés puis déterminer un système d'équations paramétriques du plan  $(ABC)$ .

$$
\overrightarrow{AB} \begin{vmatrix} 2 & & & 0 \\ 0 & & & \overrightarrow{AC} \\ 4 & & & 1 \end{vmatrix}
$$

Les vecteurs  $\overrightarrow{AB}$  et  $\overrightarrow{AC}$  ne sont pas colinéaires car il n'existe pas de réel  $\alpha$  tel que  $\overrightarrow{AC} = \alpha \overrightarrow{AB}$ . Donc les points A, B, C ne sont pas alignés.

Comme  $\overrightarrow{AB}$  et  $\overrightarrow{AC}$  ne sont pas colinéaires, un repère du plan (ABC) est  $(A, \overrightarrow{AB}, \overrightarrow{AC})$ .

Un système d'équations paramétriques de  $(ABC)$  est  $\left\{y = 2 - \mu \right\}$   $((\lambda, \mu) \in \mathbb{R}^2)$ .  $\begin{cases} x = -1 + 2\lambda \\ 2 \end{cases}$  $z = 4\lambda + \mu$ 

2°) Démontrer que *D* et (ABC) sont sécants en un point I dont on déterminera les coordonnées.

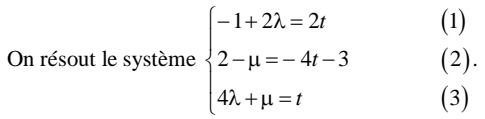

(1) donne  $\lambda = t + \frac{1}{2}$  (1').

(2) donne  $\mu = 5 + 4t$  (2<sup>'</sup>).

En remplaçant alors dans (3), on obtient  $4t + 2 + 5 + 4t = t$  ce qui donne  $t = -1$ .

Les égalités (1') et (2') donnent alors  $\lambda = -\frac{1}{2}$  et  $\mu = 1$ .

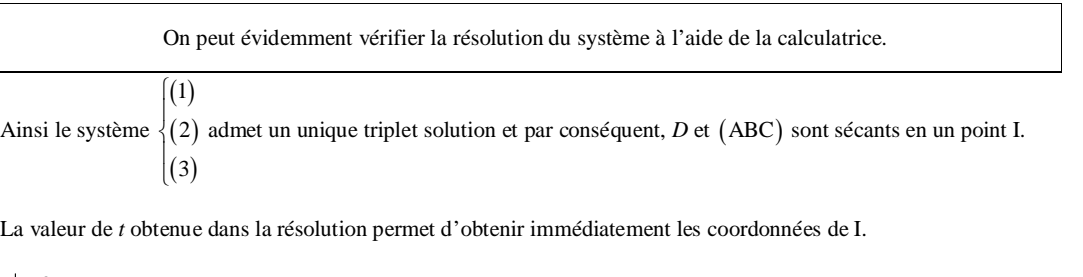

 $^{-2}$  $I<sub>1</sub>$ 1

### **VI.**

On considère un cube ABCDEFGH d'arête 1. Soit U un point quelconque de la droite (AC) et V un point quelconque de la droite (DE). On pose  $\overrightarrow{AU} = t\overrightarrow{AC}$  et  $\overrightarrow{DV} = t'\overrightarrow{DE}$  où *t* et *t*<sup> $\prime$ </sup> sont deux réels.

1°) Calculer en fonction de *t* et *t*' les produits scalaires  $p = \overrightarrow{UV} \cdot \overrightarrow{AC}$  et  $p' = \overrightarrow{UV} \cdot \overrightarrow{DE}$ .

On commence évidemment par faire une figure soignée.

 $p = \overrightarrow{UV} \cdot \overrightarrow{AC}$  $p = (\overrightarrow{UA} + \overrightarrow{AV}) \cdot \overrightarrow{AC}$  $=\overline{UA} \cdot \overline{AC} + \overline{AV} \cdot \overline{AC}$  $p = \left( -\overrightarrow{AU} \right) \cdot \overrightarrow{AC} + \left( \overrightarrow{AD} + \overrightarrow{DV} \right) \cdot \overrightarrow{AC}$  $p = -(\overrightarrow{AU} \cdot \overrightarrow{AC}) + \overrightarrow{AD} \cdot \overrightarrow{AC} + \overrightarrow{DV} \cdot \overrightarrow{AC}$  $p = -((t\overrightarrow{AC}) \cdot \overrightarrow{AC}) + \overrightarrow{AD} \cdot \overrightarrow{AD} + (t' \overrightarrow{DE}) \cdot \overrightarrow{AC}$  (car D est le projeté orthogonal de C sur (AD))  $=-t(\overrightarrow{AC} \cdot \overrightarrow{AC}) + \overrightarrow{AD}^2 + t'(\overrightarrow{DE} \cdot \overrightarrow{AC})$  $=-t\overrightarrow{AC}^2+1+t'\left[\left(\overrightarrow{DA}+\overrightarrow{AH}\right)\cdot\overrightarrow{AC}\right]$  $=-tAC^{2}+1+t'\left(\overrightarrow{DA}\cdot\overrightarrow{AC}+\overrightarrow{DA}\cdot\overrightarrow{AC}\right)$  $(-1^2+0)$  $AC<sup>2</sup> = 2$  par simple application du théorème de Pythagore)  $= 1 - 2t - t'$ 

 $p' = \overrightarrow{UV} \cdot \overrightarrow{DE}$ 

 $p = (\overrightarrow{UA} + \overrightarrow{AD} + \overrightarrow{DV}) \cdot \overrightarrow{DE}$  $=\overrightarrow{UA}\cdot\overrightarrow{DE}+\overrightarrow{AD}\cdot\overrightarrow{DE}+\overrightarrow{DV}\cdot\overrightarrow{DE}$  $p = (-t\overrightarrow{AC}) \cdot \overrightarrow{DE} + \overrightarrow{AD} \cdot \overrightarrow{DA} + (t' \overrightarrow{DE}) \cdot \overrightarrow{DE}$  $= -t\left(\overrightarrow{AD} + \overrightarrow{DC}\right) \cdot \overrightarrow{DE} - AD^2 + t'DE^2$  $=-t(\overrightarrow{AD}\cdot\overrightarrow{DE}+\overrightarrow{DC}\cdot\overrightarrow{DE})-1+2t'$  $=-t(\overrightarrow{AD}\cdot\overrightarrow{DA}+0)-1+2t'$  $=-t \times (-1) -1 + 2t'$  $= t + 2t - 1$ 

2°) Déterminer les valeurs de t et t' pour lesquelles la droite (UV) est perpendiculaire aux droites (AC) et (DE).

On vérifie la résolution à l'aide de la calculatrice.

 $(UV) \perp (AC) \Leftrightarrow p=0$ 

 $(UV) \perp (DE) \Leftrightarrow p' = 0$ 

On résout donc le système  $\begin{cases} 1 - 2t - t = 0 \\ 0 \end{cases}$  $2t - 1 = 0$  $t - t$  $\begin{cases} 1 - 2t - t' = 0 \\ t + 2t' - 1 = 0 \end{cases}$ 

On obtient immédiatement que l'unique solution du système est le couple  $\left(\frac{1}{3}, \frac{1}{3}\right)$ .

Ainsi, (UV) est perpendiculaire à (AC) et (DE) pour  $t = t' = \frac{1}{3}$ .